Fiche élève

## Équation avec un paramètre

### Énoncé

(E):  $\frac{x}{(2\ln x + 1)^2} = mx$ , Dans cet exercice, on s'intéresse aux solutions positives de l'équation où m est un paramètre réel.

#### Partie A

1. (a) En utilisant un logiciel adapté, tracer la courbe (C) représentative de la fonction *f* définie sur l'intervalle  $]0; +\infty[$  par  $f(x) = \frac{x}{(2 \ln x + 1)^2}$  et la droite (*d*) d'équation  $y = mx$ .

Conjecturer alors le nombre de solutions de l'équation (E).

#### Appeler l'examinateur pour lui montrer le graphique et répondre à la question posée.

(b) Dans cette question, m est un entier naturel non nul. On note  $a_n$  la plus petite des solutions de l'équation (E) et  $b_m$ , la plus grande. On s'intéresse aux suites  $(a_m)$  et  $(b_m)$ . Conjecturer, à l'aide du logiciel, les variations et la convergence de ces deux suites. Que peut-on dire de ces deux suites?

Appeler l'examinateur pour lui exposer les conjectures faites et la démarche envisagée pour les questions à venir.

#### Partie B

- 2. (a) Cakuler les expressions de  $a_m$  et  $b_m$ , en fonction de m.
	- (b) Justifier le sens de variation de la suite  $(b<sub>w</sub>)$ .
	- (c) Calculer la limite de cette suite.

### Production demandée

- Visualisation à l'écran des représentations graphiques.
- Conjectures demandées.
- Réponse écrite et orale à la question 2.

## Quelques commentaires personnels sur la fiche 116 2009 « Equation avec un paramètre »

# Logiciel utilisé : Géogébra

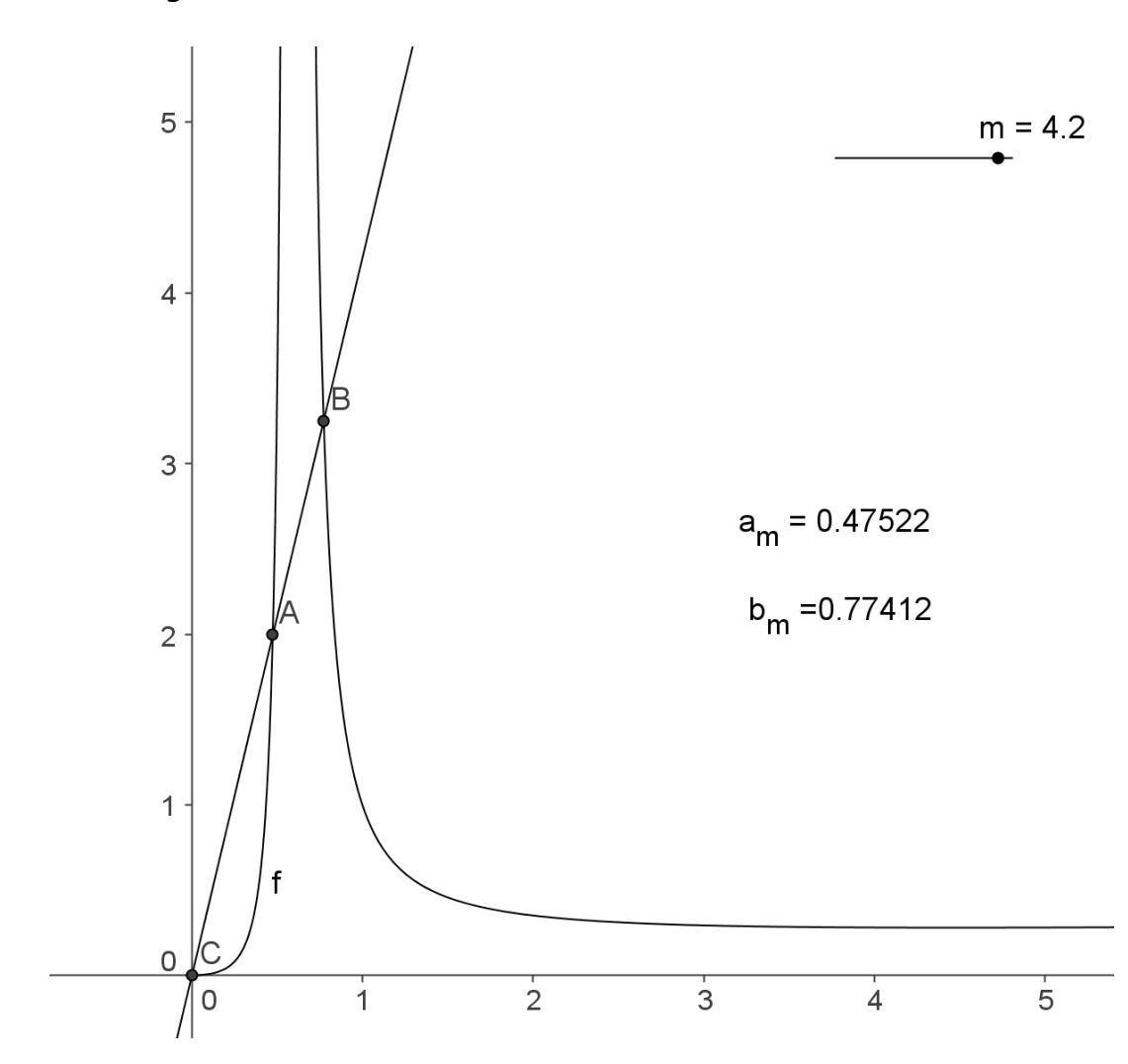

Conclusion : partie TICE très facile

21/08/2009 Nathalie Mignot Claude Poulin Nouméa